## 201913 - PSB INTERNO 2019 - AUXILIAR DE SERVIÇOS GERAIS - EDITAL 3/2019

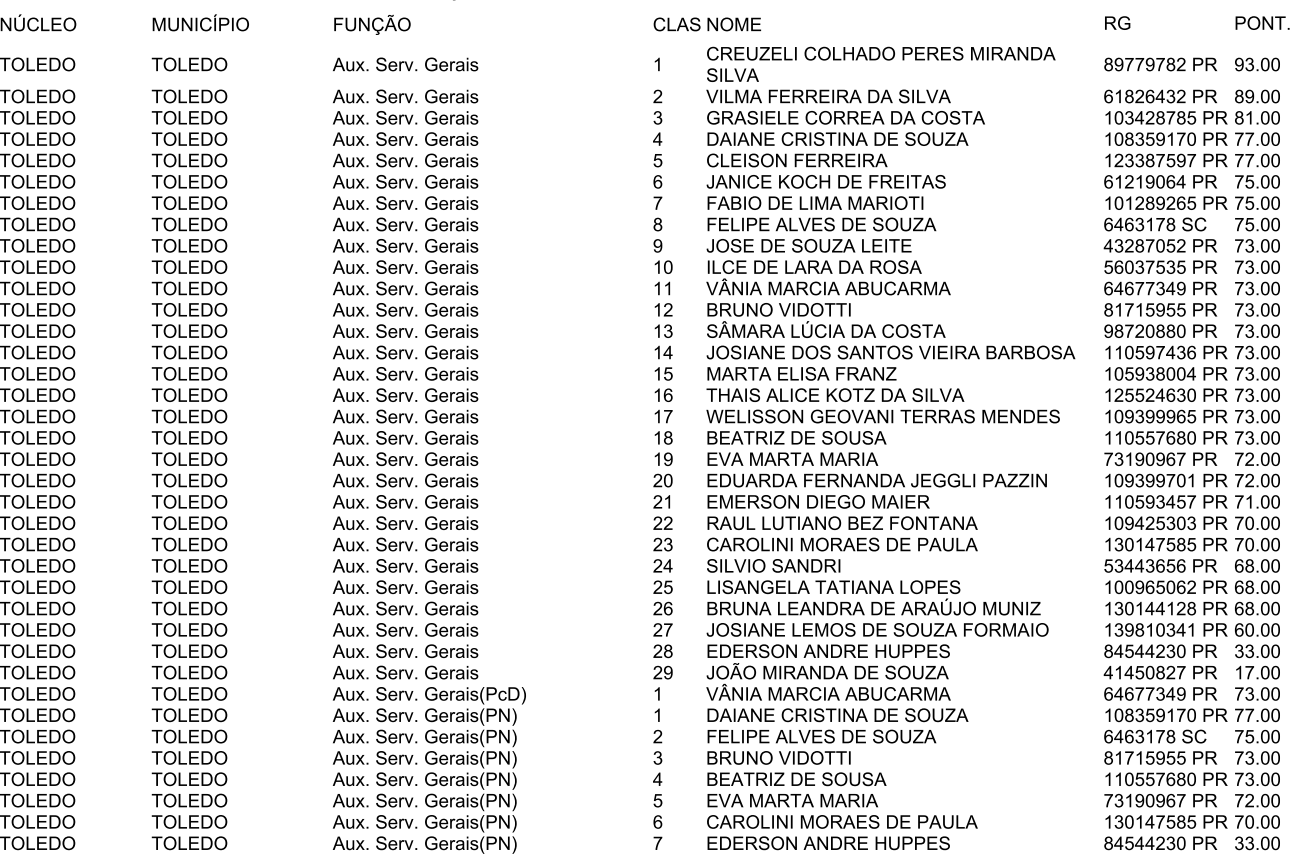